Частное профессиональное образовательное учреждение .<br>«Колледж дизайна, сервиса и права»

# **РАБОЧАЯ ПРОГРАММА УЧЕБНОЙ ДИСЦИПЛИНЫ**

ОП.10 Информационный дизайн и медиа

Рабочая программа учебной дисциплины разработана на основе Федерального государственного образовательного стандарта среднего профессионального образования (далее – ФГОС СПО) по специальности 54.02.01 Дизайн (по отраслям), учебного плана специальности. Является частью ППССЗ образовательного учреждения.

**Организация-разработчик**: ЧПОУ «Колледж дизайна, сервиса и права»

### **Разработчик:**

Хамаев М.А., преподаватель ЧПОУ «Колледж дизайна, сервиса и права»

*© ЧПОУ «Колледж дизайна, сервиса и права», 2024г. © Хамаев М.А., 2024г.*

## **СОДЕРЖАНИЕ**

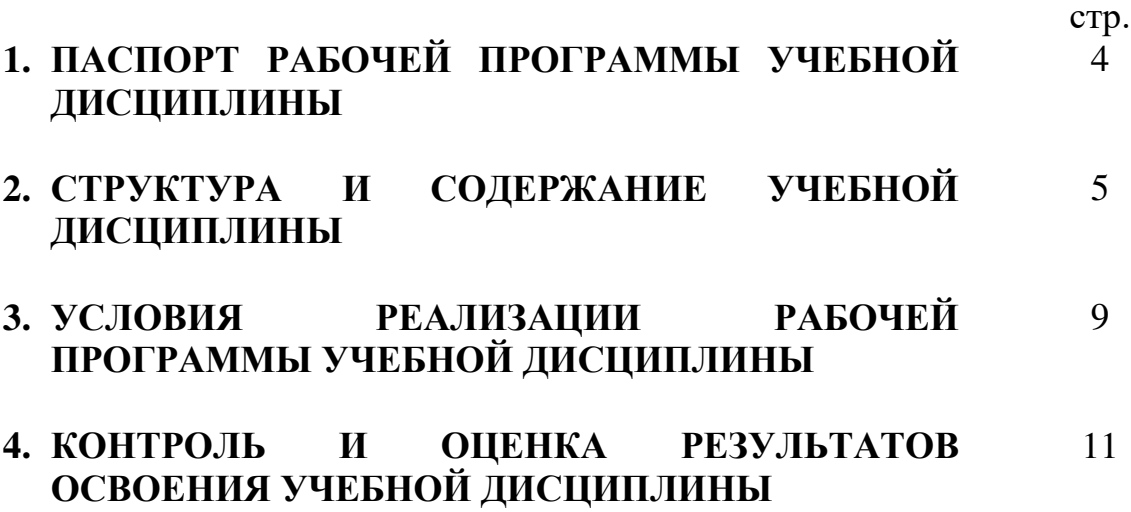

## **1. ПАСПОРТ РАБОЧЕЙ ПРОГРАММЫ УЧЕБНОЙ ДИСЦИПЛИНЫ**

ОП.10 Информационный дизайн и медиа

#### **1.1. Область применения программы**

Рабочая программа учебной дисциплины является частью программы подготовки специалистов среднего звена в соответствии с ФГОС СПО по специальности 54.02.01 Дизайн (по отраслям).

**1.2. Место учебной дисциплины в структуре программы подготовки специалистов среднего звена**: дисциплина введена в общепрофессиональный цикл специальности 54.02.01 Дизайн (по отраслям) за счет часов вариативной части ФГОС СПО как общепрофессиональная дисциплина.

Особое значение дисциплина имеет при формировании и развитии общих компетенций ОК 01, ОК 02, ОК 05.

Особое значение дисциплина имеет при формировании и развитии профессиональных компетенций ПК 1.1 – 1.3.

#### **1.3. Цели и планируемые результаты освоения учебной дисциплины**

В рамках программы учебной дисциплины обучающимися осваиваются умения и знания.

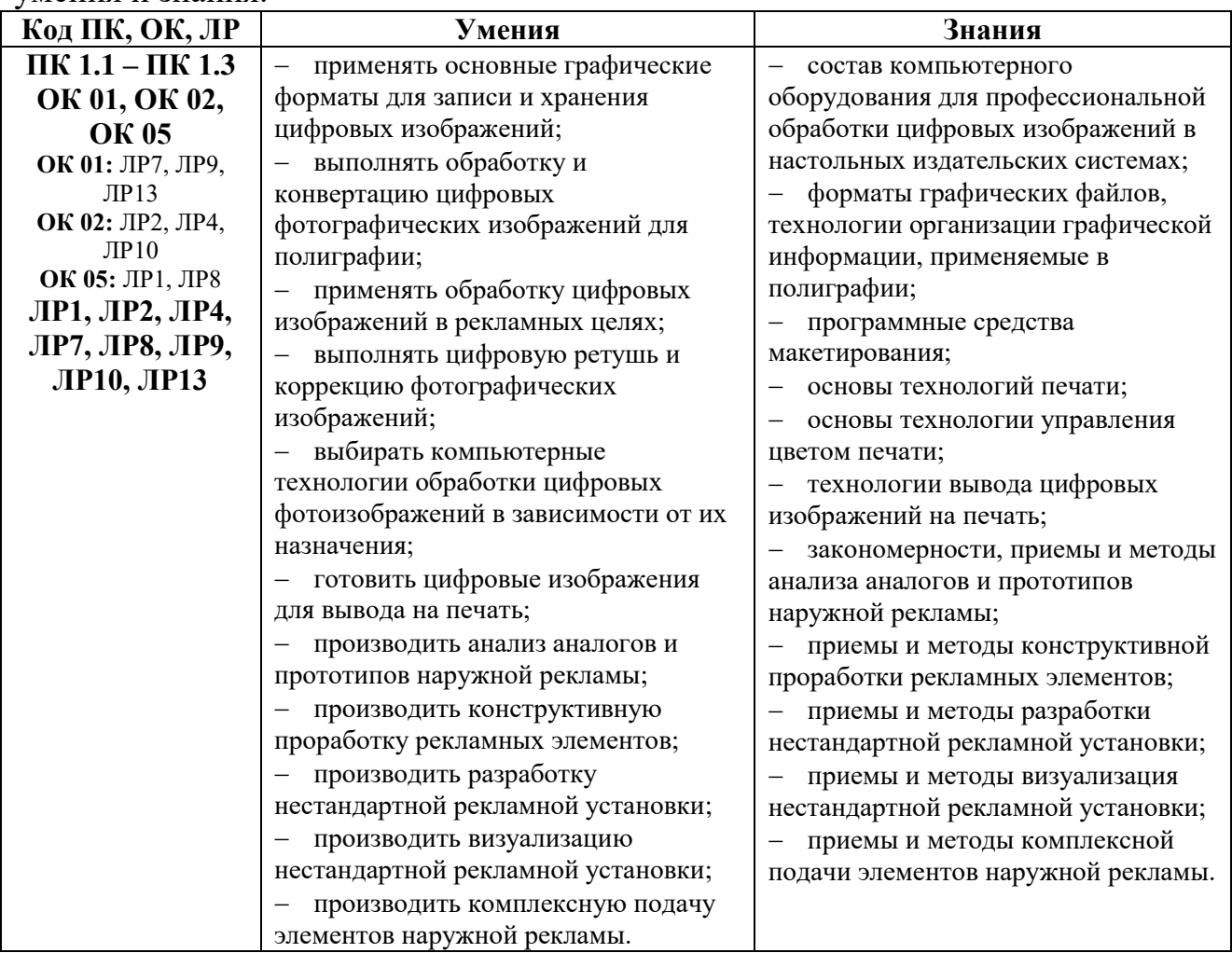

## **2. СТРУКТУРА И СОДЕРЖАНИЕ УЧЕБНОЙ ДИСЦИПЛИНЫ 2.1. Объем учебной дисциплины и виды учебной работы**

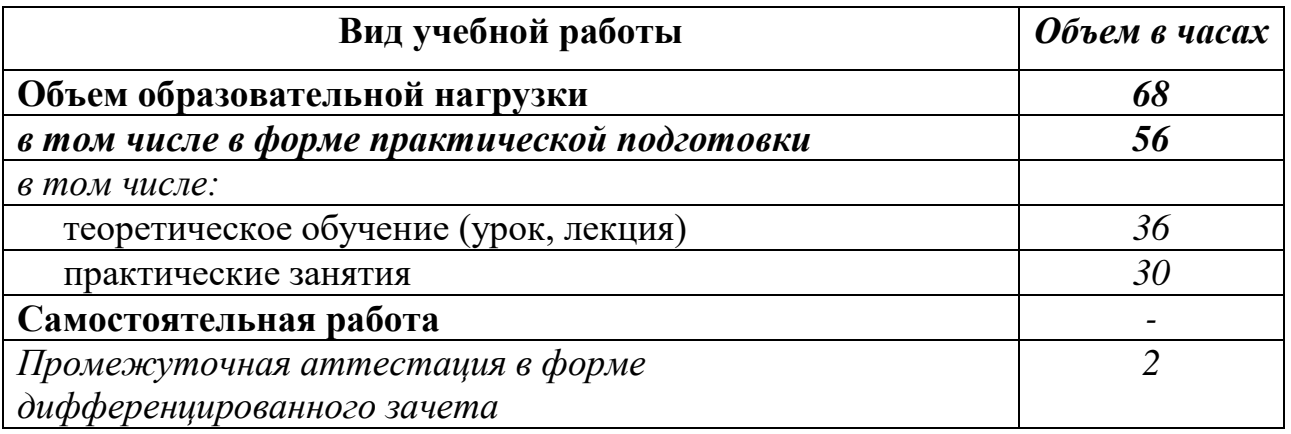

## **2.2. Тематический план и содержание учебной дисциплины** ОП.10 Информационный дизайн и медиа

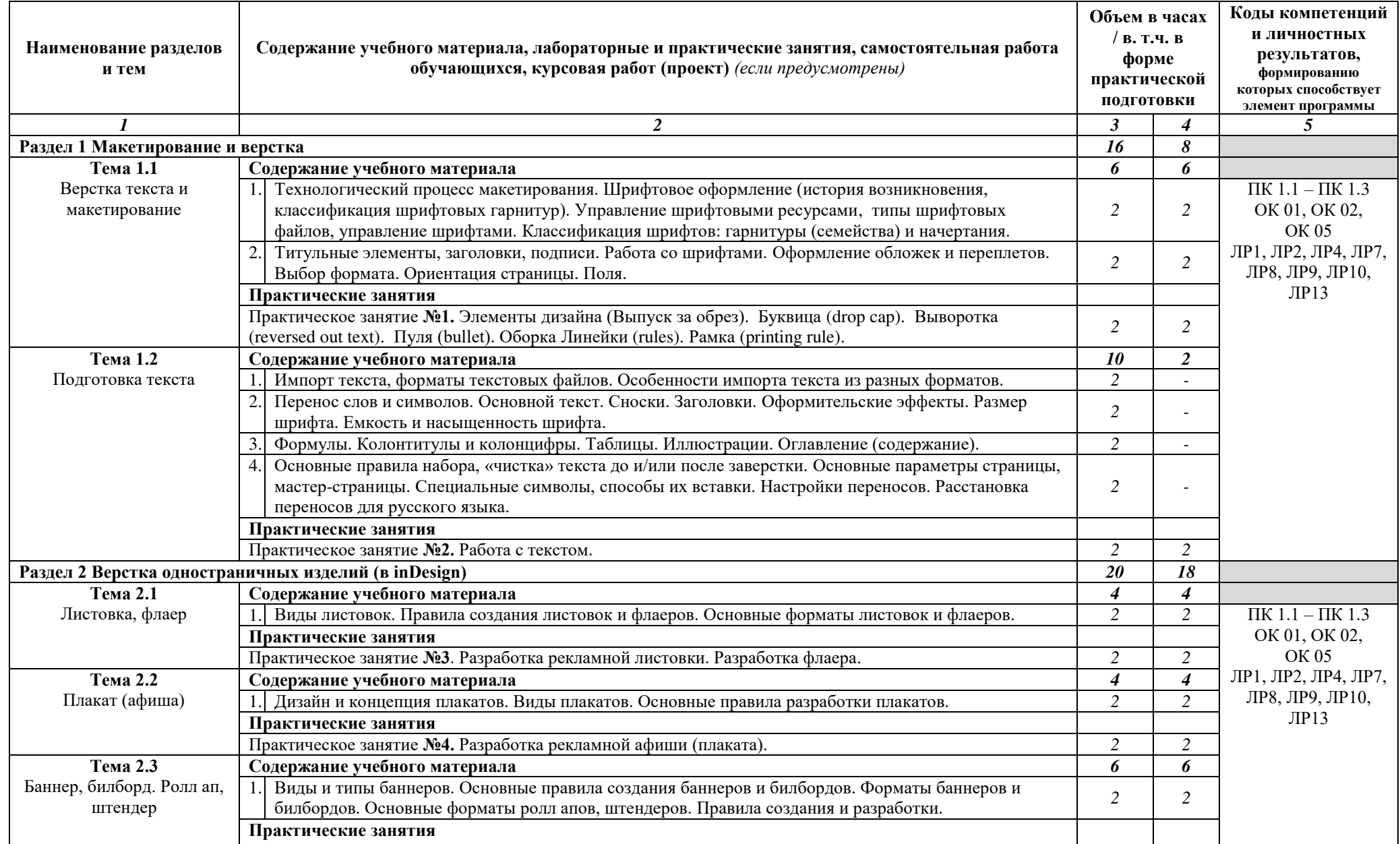

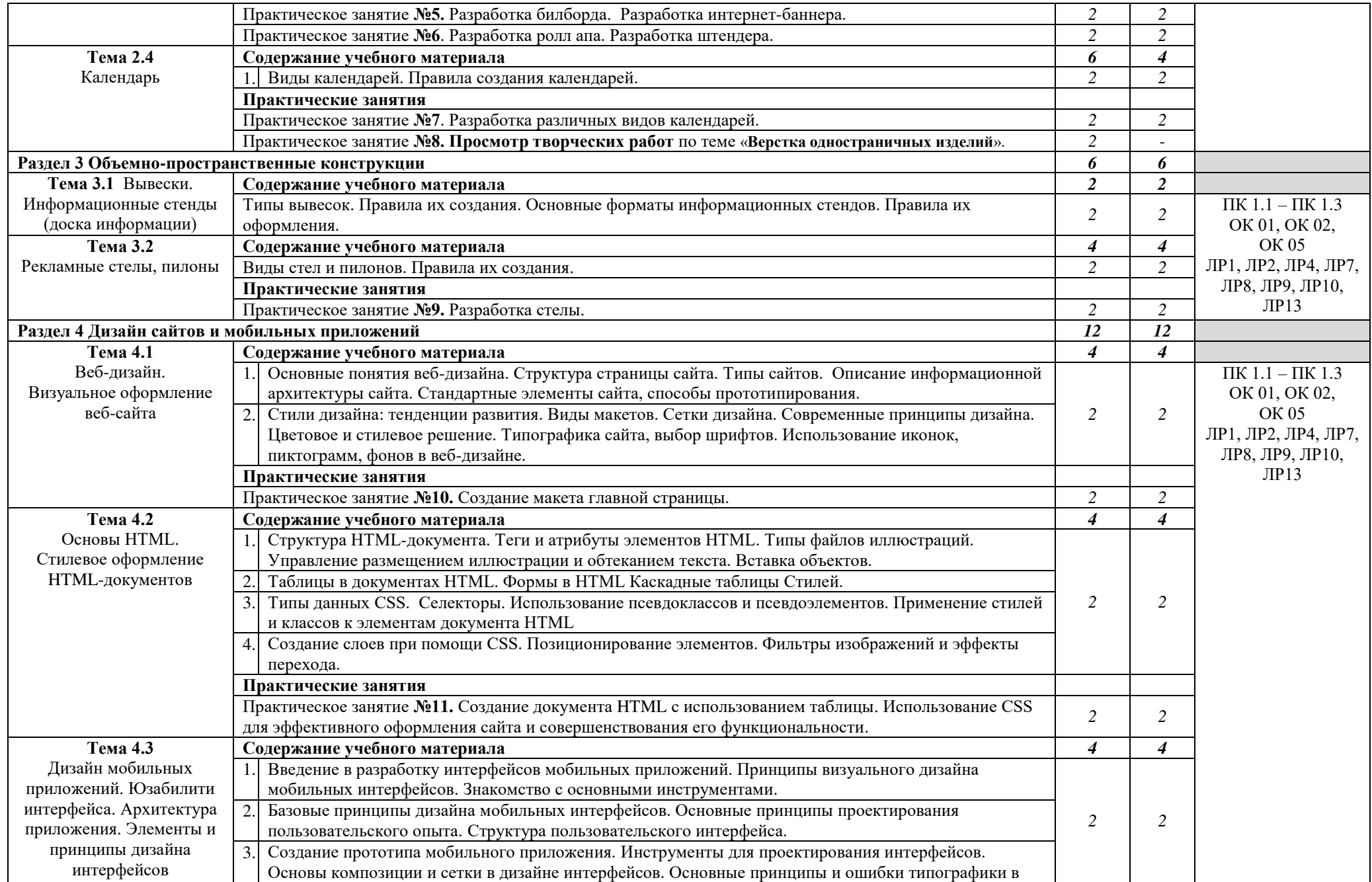

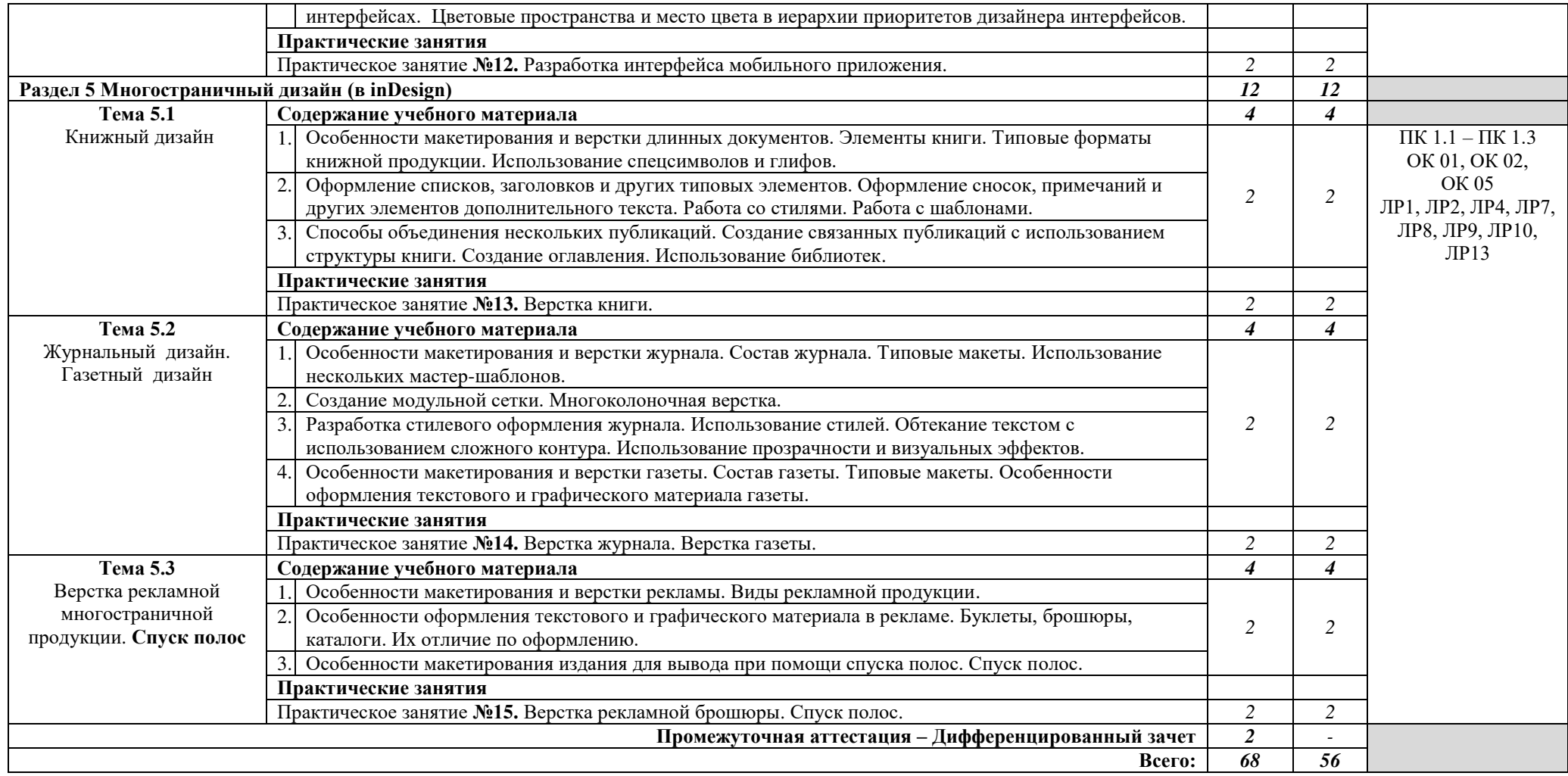

## **3. УСЛОВИЯ РЕАЛИЗАЦИИ РАБОЧЕЙ ПРОГРАММЫ УЧЕБНОЙ ДИСЦИПЛИНЫ**

**3.1.** Для реализации программы учебной дисциплины предусмотрены следующие специальные помещения:

#### **лаборатория компьютерного дизайна**, оснащенная оборудованием:

- рабочие места по количеству обучающихся;
- рабочее место преподавателя;
- презентации по темам;
- комплект учебно-методической документации.

#### **Технические средства обучения:**

- ПК по количеству обучающихся;
- компьютер преподавателя;
- многофункциональное устройство (МФУ);

 программное обеспечение: Windows 7 максимальная, 7zip, Антивирус Comodo, CorelDRAW 2018, T-FLEX CAD Учебная версия, Adobe Photoshop, Figma, MySQL;

выход в интернет;

телевизор.

### **3.2. Информационное обеспечение реализации программы Основные источники:**

1. Сутуга, О. Н., Информационный дизайн и медиа : учебник / О. Н. Сутуга. — Москва : КноРус, 2024. — 290 с. — ISBN 978-5-406-13295-1. — URL: https://book.ru/book/954405 — Текст : электронный.

2. Сутуга, О. Н., Информационный дизайн и медиа. Практикум : учебное пособие / О. Н. Сутуга. — Москва : КноРус, 2024. — 311 с. — ISBN 978-5-406-13296-8. — URL: https://book.ru/book/954406 — Текст : электронный.

### **Дополнительные источники:**

1. Лобанов, Е. Ю., Дизайн-проектирование : учебник / Е. Ю. Лобанов. — Москва : Юстиция, 2023. — 202 с. — ISBN 978-5-406-11864-1. — URL: https://book.ru/book/949875 — Текст : электронный.

2. Сутуга, О.Н.. Многостраничный дизайн : Учебник / О.Н. Сутуга — Москва : КноРус, 2024. — 307 с. — ISBN 978-5-406-12173-3. — URL: https://book.ru/book/950615 — Текст : электронный.

3. Сутуга, О.Н.. Многостраничный дизайн. Практикум : Учебное пособие / О.Н. Сутуга — Москва : КноРус, 2024. — 245 с. — ISBN 978-5-406- 12194-8. — URL: https://book.ru/book/950617 — Текст : электронный.

4. Трофимов, А. Н., Фирменный стиль и корпоративный дизайн : учебник / А. Н. Трофимов. — Москва : КноРус, 2024. — 366 с. — ISBN 978- 5-406-12455-0. — URL: https://book.ru/book/951560 — Текст : электронный.

## **Интернет-ресурсы:**

1. Pixel - [школа анимации и рисования](http://go.mail.ru/redir?src=626a12&via_page=1&type=sr&redir=eJzLKCkpKLbS1y8vL9erzC8tKU1K1UvOz9VPzkjMy0vN0Q91DvcL9E4tCDMpLjFPDgwpcEmpzI4sLNcvy0xJzS9mYDA0NTe2sDCwMLNkuHorhGXVifMb3AWbFO7-5JUBAAwIIWw&user_type=52) [сайт]. – URL: [https://www.youtube.com/channel /UCWNQKepV4st7cQTpDdykYqw/videos.](https://www.youtube.com/channel%20/UCWNQKepV4st7cQTpDdykYqw/videos) — Текст : электронный.

2. FloMASTERAVTO› Блог [сайт]. – URL: [https://www.youtube.com/channel/UCoeJKtPJLoIBqWq4o8TDLpA.](https://www.youtube.com/channel/UCoeJKtPJLoIBqWq4o8TDLpA) — Текст : электронный.

3. FloMASTERAVTO › Блог [сайт]. – URL: [https://www.youtube.com/channel/UCMrvLMUITAImCHMOhX88PYQ.](https://www.youtube.com/channel/UCMrvLMUITAImCHMOhX88PYQ) — Текст : электронный.

4. FloMASTERAVTO › Блог [сайт]. – URL: [https://www.youtube.com/channel/UCT\\_of6HCtVZFpnnnLUeAGYA.](https://www.youtube.com/channel/UCT_of6HCtVZFpnnnLUeAGYA) — Текст : электронный.

## **4. КОНТРОЛЬ И ОЦЕНКА РЕЗУЛЬТАТОВ ОСВОЕНИЯ УЧЕБНОЙ ДИСЦИПЛИНЫ**

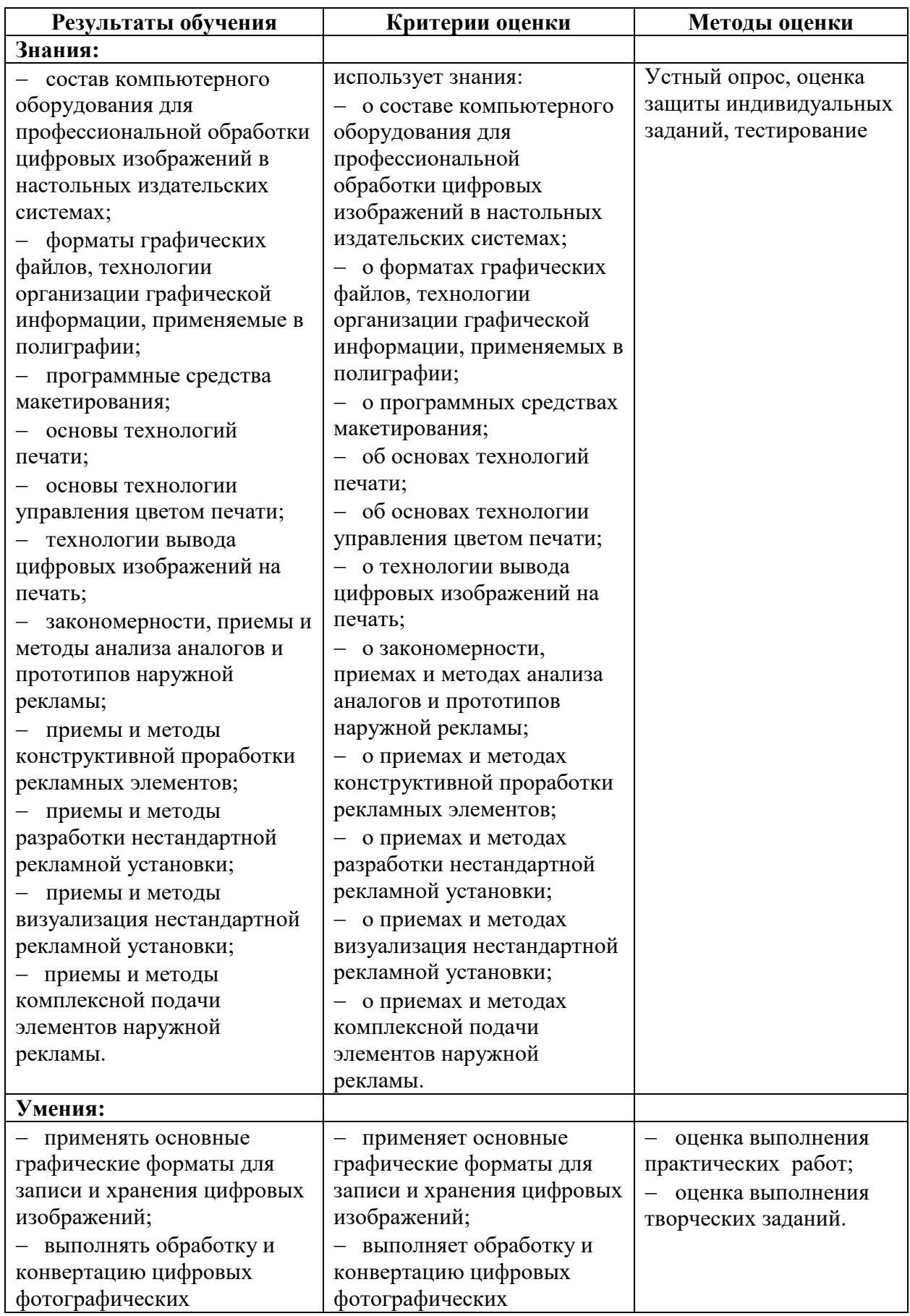

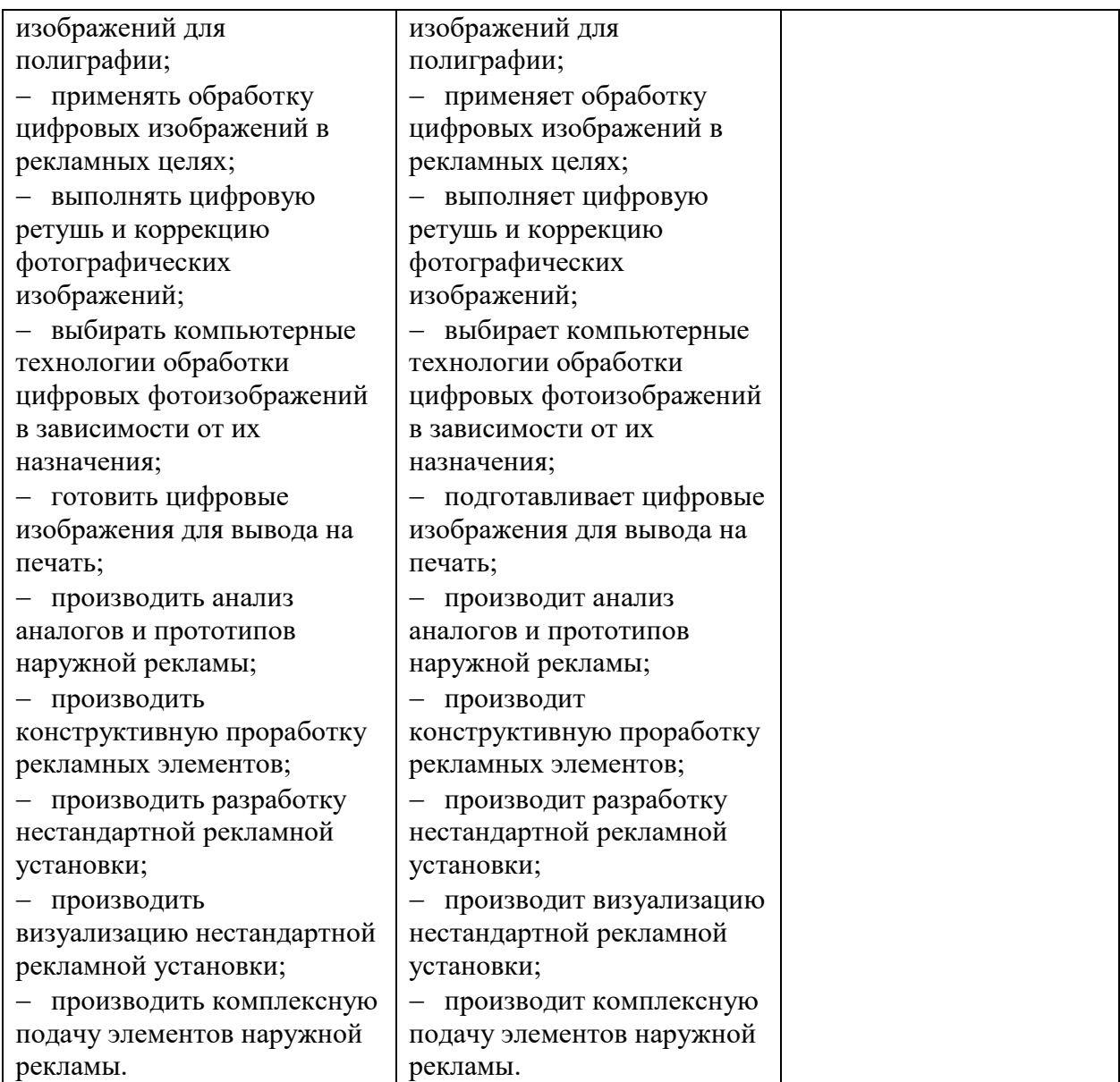